## Read eBook

## ARC-LEAP USER INSTRUCTIONS: APPALACHIAN REGIONAL COMMISSION LOCAL ECONOMIC ASSESSMENT PACKAGE

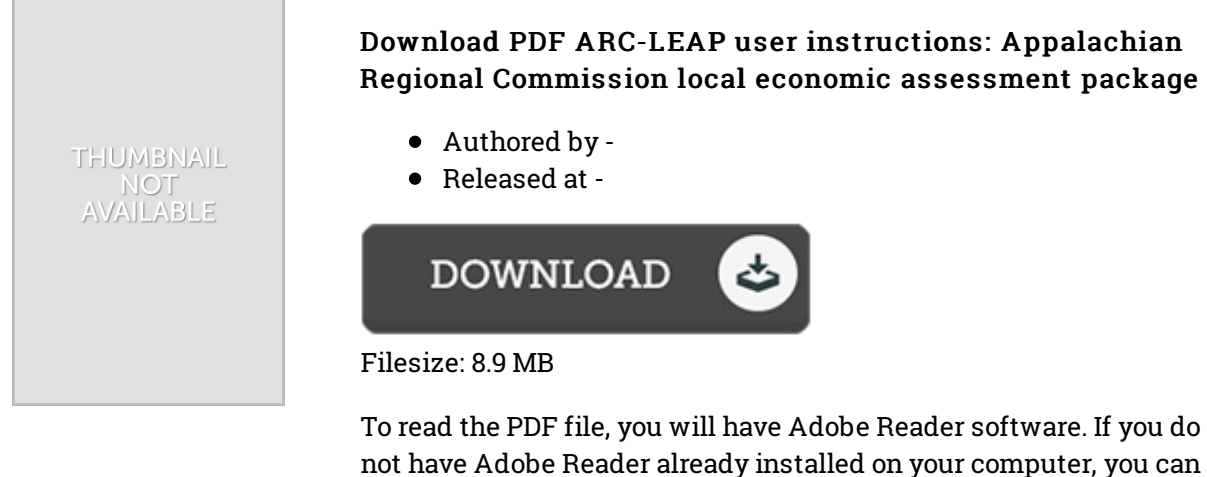

download the installer and instructions free from the Adobe Web site. You could download and install and preserve it to the computer for later on examine. Make sure you follow the hyperlink above to download the PDF file.

## Reviews

Certainly, this is actually the best function by any article writer. It is actually writter in straightforward words and never confusing. Your life period is going to be convert once you total looking over this ebook. -- Mrs. Yolanda Reilly V

This is the best publication we have study till now. It is writter in basic terms and not difficult to understand. I am effortlessly will get <sup>a</sup> satisfaction of studying <sup>a</sup> written pdf. -- Jasen Roberts

A top quality book along with the typeface employed was interesting to learn. It is one of the most amazing book we have study. I discovered this pdf from my i and dad recommended this book to learn. -- Mr. Sterling Hane